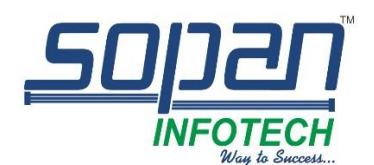

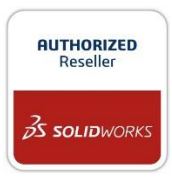

# *Which SOLIDWORKS Visualize package is right for you?*

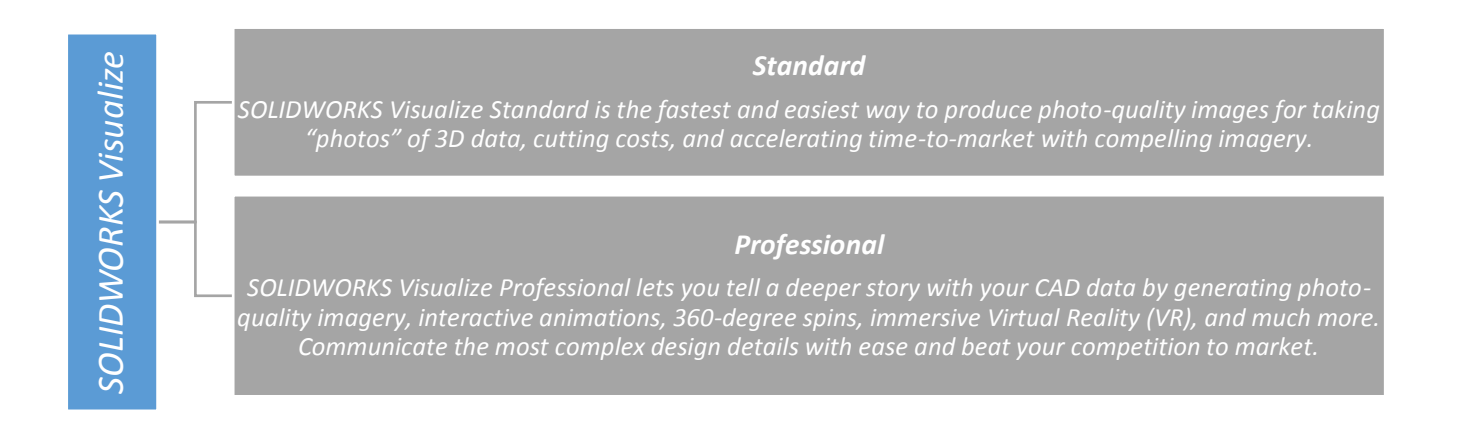

#### *SOLIDWORKS VISUALIZE PRODUCT MATRIX*

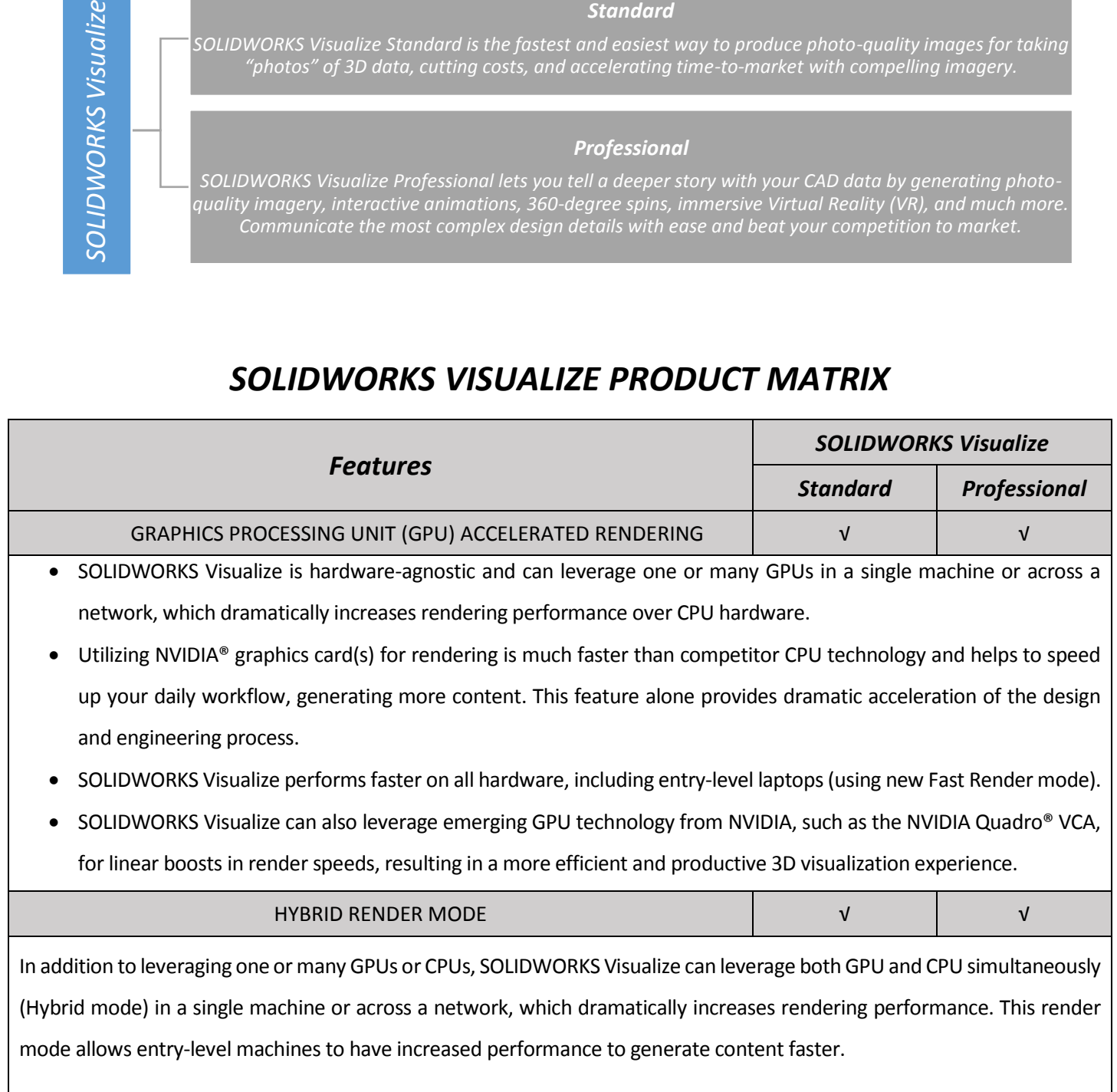

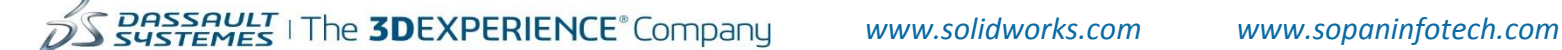

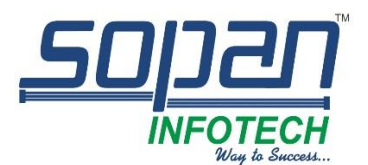

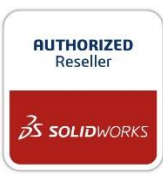

# PHYSICALLY-BASED RAYTRACING ∧ √ √ √ √ √ √ Using NVIDIA's Iray® render engine inside of SOLIDWORKS Visualize, you view a precise and physically correct representation of your CAD model, as if you had physically produced it. Lighting, materials, and form all come together realistically without sacrificing visual quality and not taking shortcuts to increase render speeds. Physically-based raytracing is more than just pretty pictures—it's critical digital accuracy that shows what your design will look like in the real world. INTUITIVE USER INTERFACE √ √ • SOLIDWORKS Visualize lets you work like you would in a photo studio, moving the camera around your product easily "taking pictures" of your CAD data. The SOLIDWORKS Visualize user interface (UI), with integrated Viewport and lack of complex node-based materials, is designed for users who don't have time to learn a complex new tool. The SOLIDWORKS Visualize UI can be further simplified to just five buttons at the bottom of the screen in Easy Mode. This mode is designed for users who have no 3D background and just need a simple visualization tool. Enjoy the new sub-tabs in the Palette, simplified Import and Render windows, and much more. You also can now select between a dark theme and light theme. CAD AND GRAPHIC FILE SUPPORT │ │ │ │ √ │ │ │ √ SOLIDWORKS Visualize imports over 25 different CAD file types, including common generic formats such as IGES, STEP, and OBJ. SOLIDWORKS Visualize outputs include JPG, BMP, PNG, TIFF, HDR, and PSD. CAD LIVE-UPDATE √ √ Already been working on your Visualize file and need to import some design changes? As your design evolves, simply save over the existing file and Visualize will update only the parts that have been changed. Visualize will even remember if you changed the color and keep that change on the newly updated part. You can always re-link the file if the name changes or the location moves. SURFACE/PART SPLITTER √ √ √ √ √ √ Split out parts, surfaces, and faces with this handy integrated Part Splitter. Easily separate geometry to apply a different material or texture. No need to go back to your CAD package to make this change.

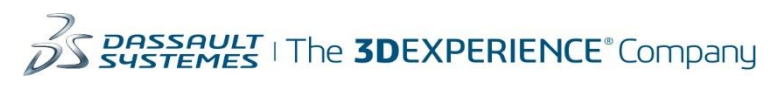

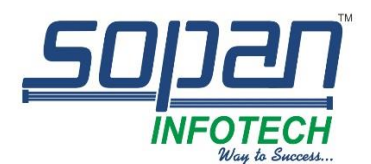

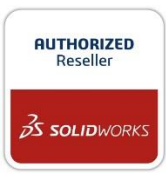

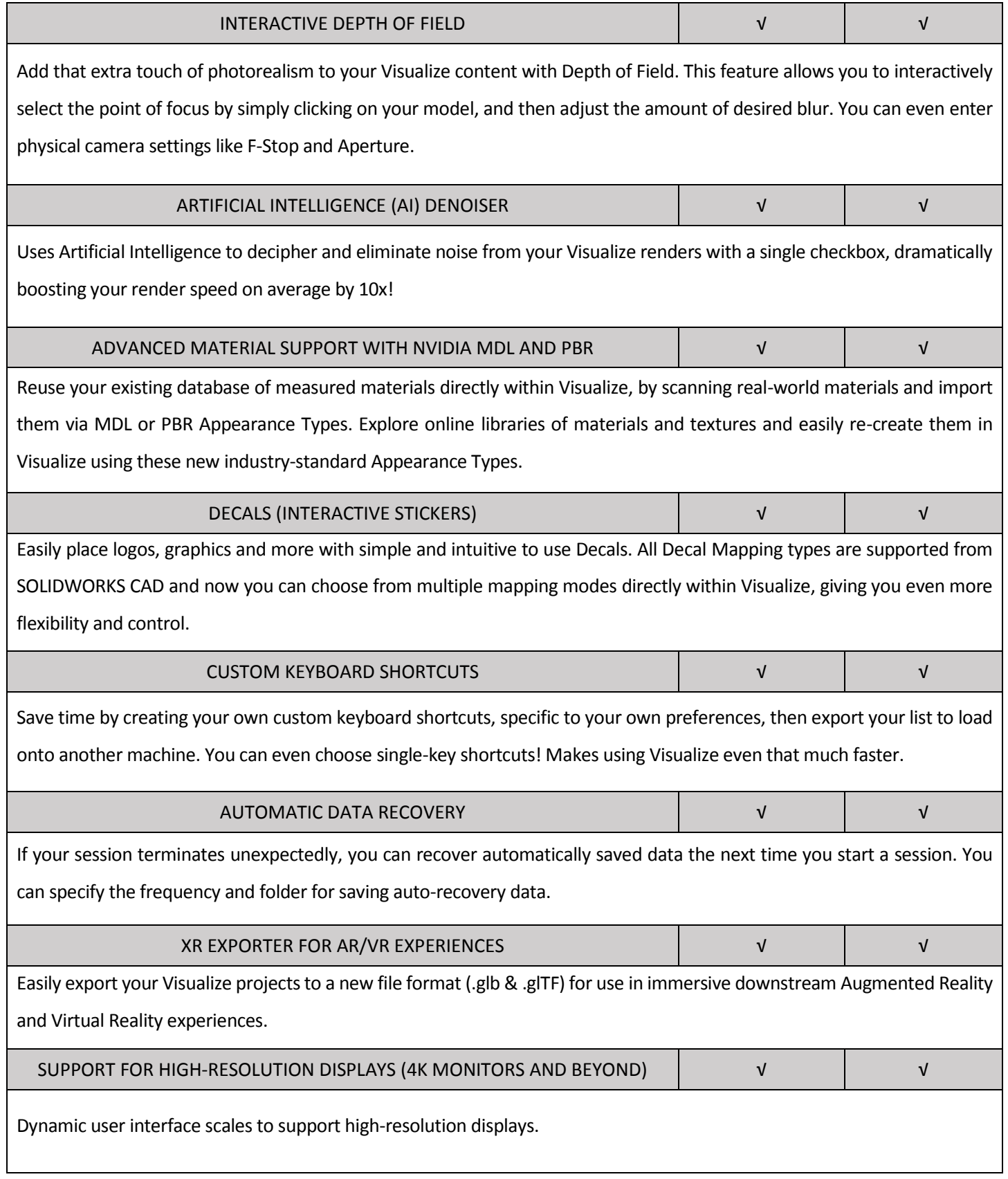

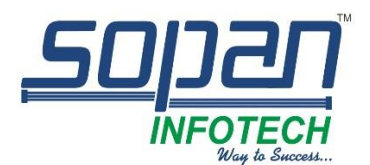

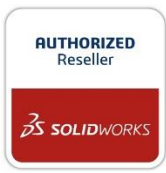

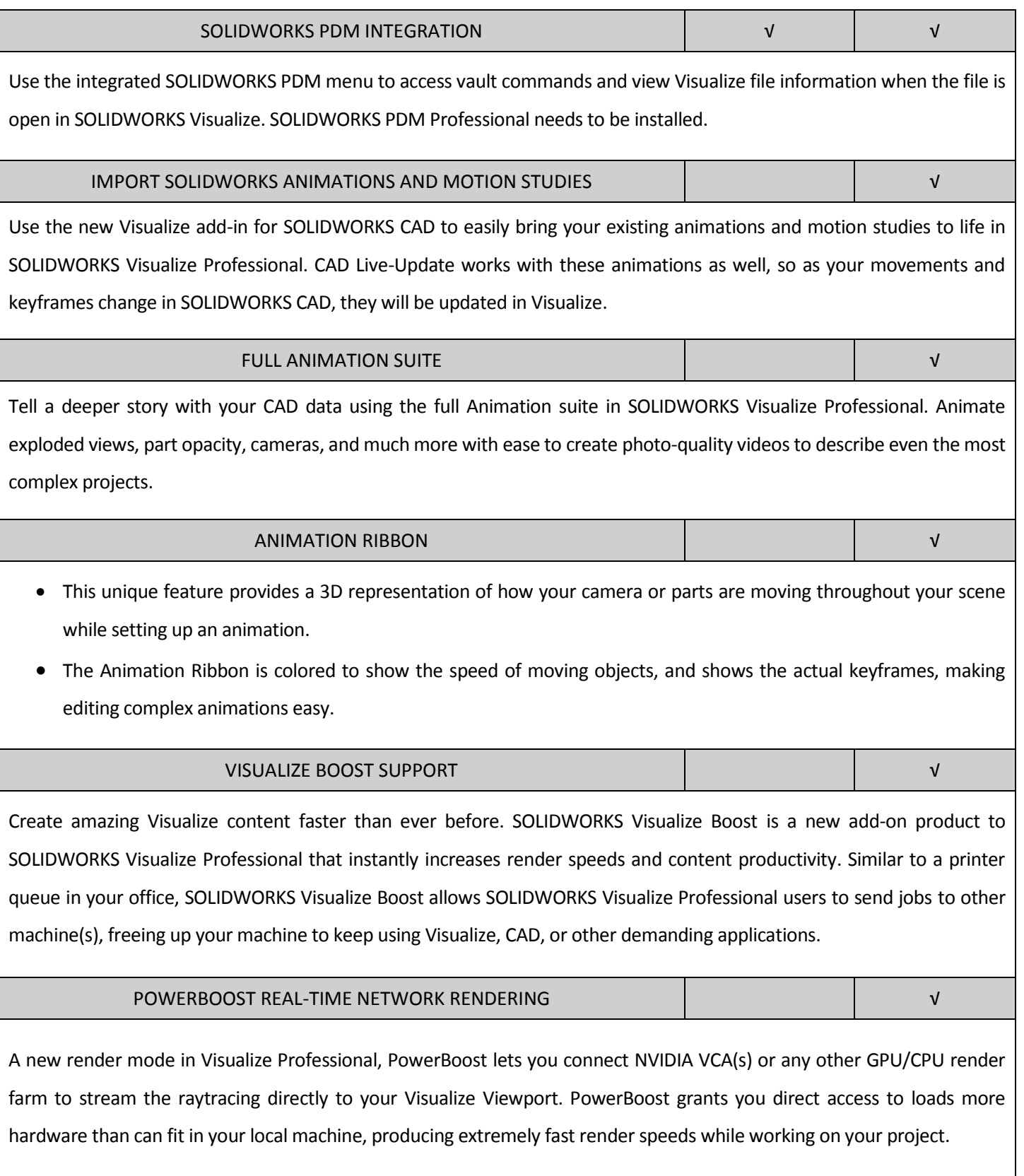

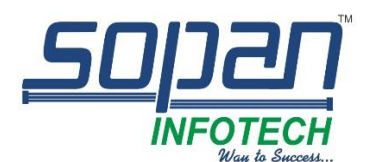

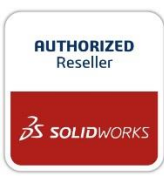

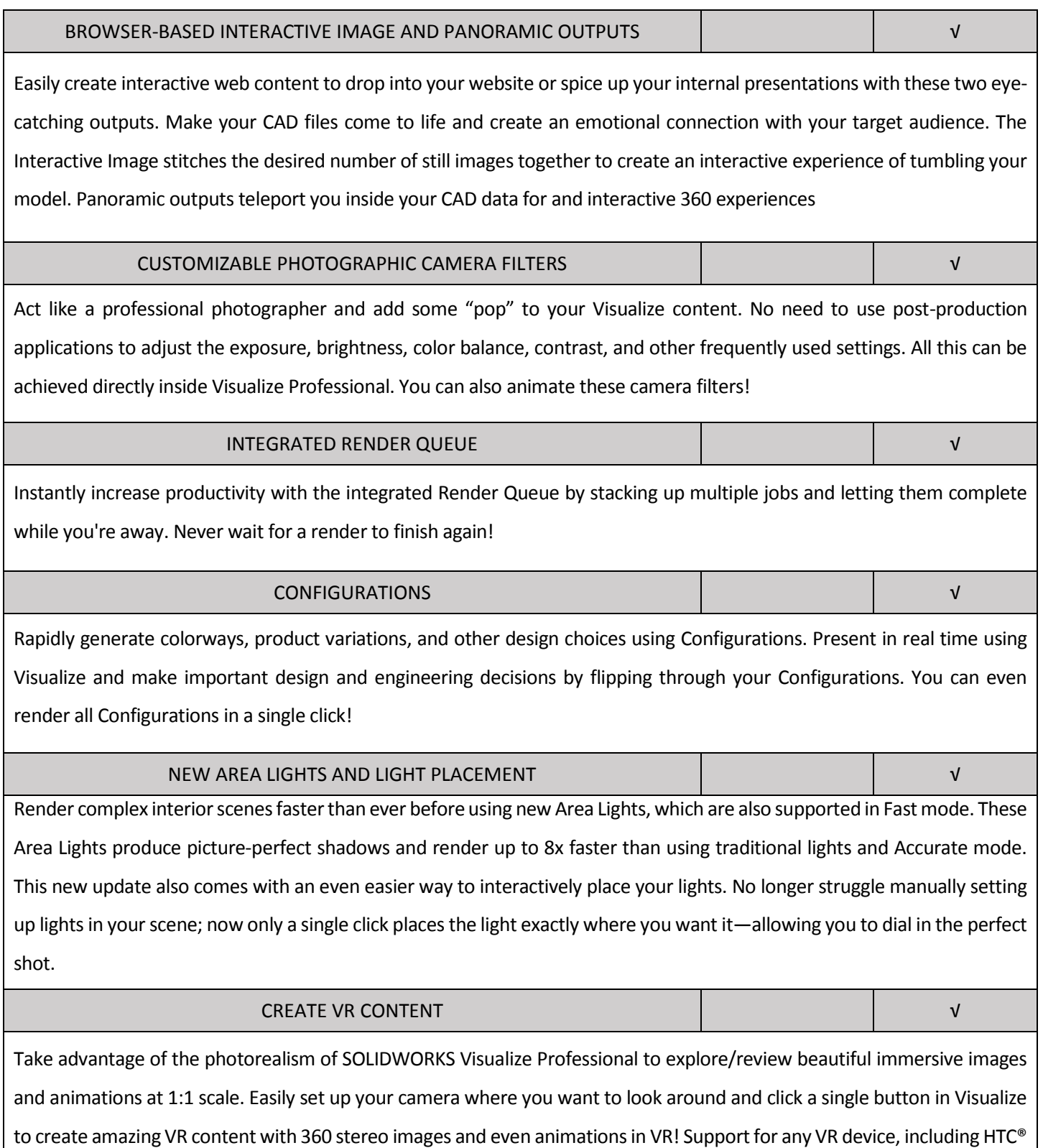

Vive®, Oculus Rift™, Samsung® Gear VR, Google® Daydream, and Google Cardboard™.

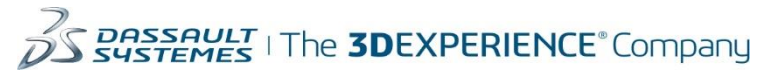

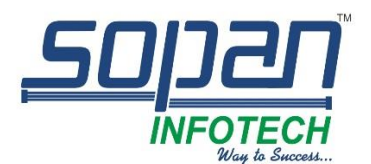

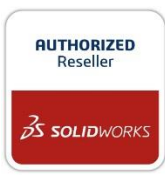

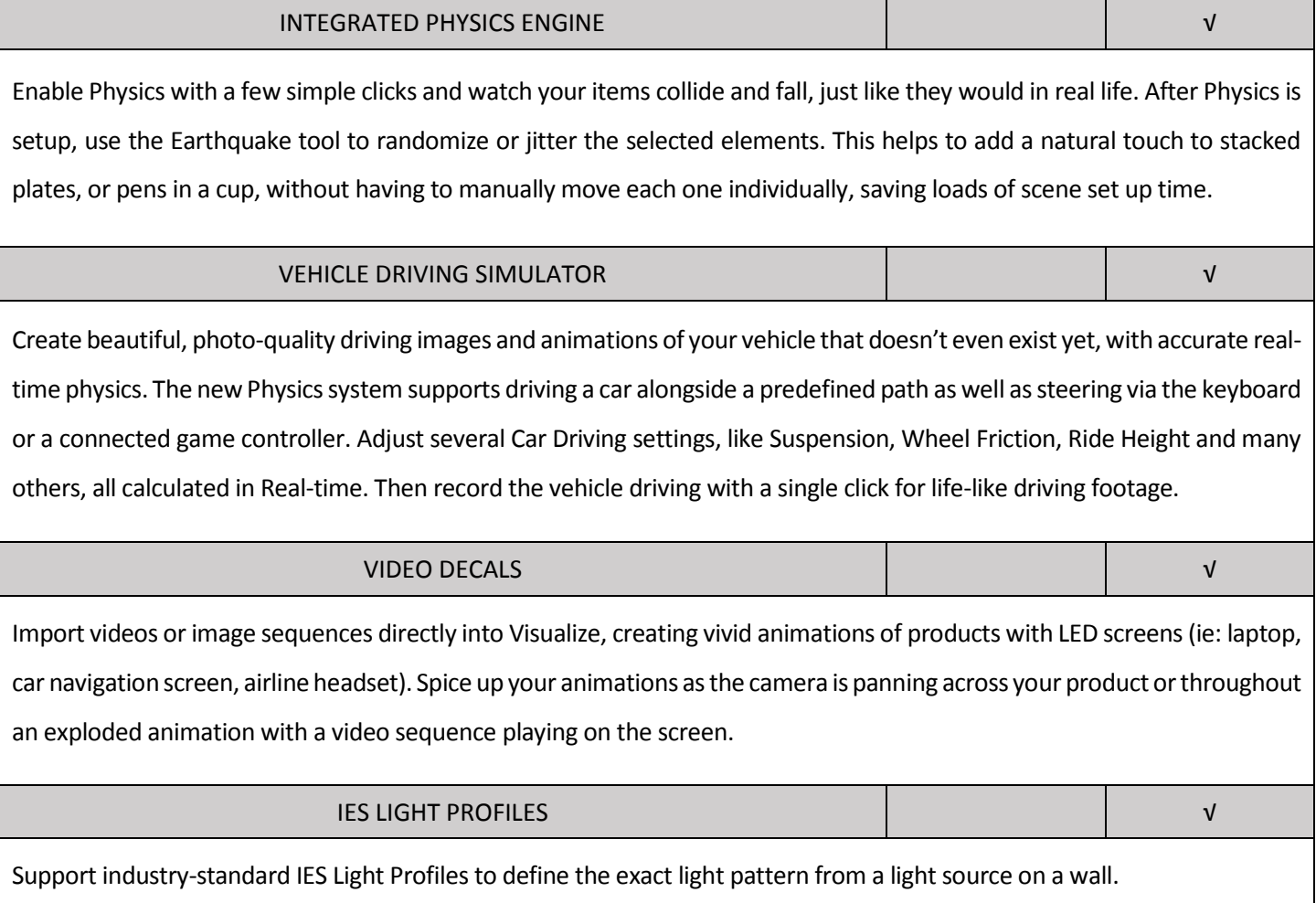